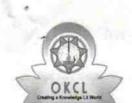

## eVidyalaya Half Yearly Report

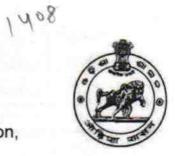

Department of School & Mass Education, Govt. of Odisha

| School Name: NAHANTARA HIGH SCHOOL |                                  |                                        |  |  |
|------------------------------------|----------------------------------|----------------------------------------|--|--|
| U_DISE : 21180801002               | District : PURI                  | Block :<br>NIMAPARA                    |  |  |
| Report Create Date : 00            | 000-00-00 00:00:00 (40964)       |                                        |  |  |
|                                    | general_info                     |                                        |  |  |
| » Half Yearly Re                   |                                  | 10                                     |  |  |
| » Half Yearly Ph                   |                                  | 1                                      |  |  |
| » Implementing Partner             |                                  | IL&FS ETS                              |  |  |
| » Half Yearly Pe                   |                                  | 10/02/2018                             |  |  |
| » Half Yearly Pe                   |                                  | 04/01/2019                             |  |  |
| » School Coordinator Name          |                                  | SANGEETA<br>MUDULI/BARSHARANI<br>SWAIN |  |  |
|                                    | Leaves taken for the follo       | owing Month                            |  |  |
| » Leave Month                      | 1                                | October                                |  |  |
| » Leave Days1                      |                                  | 0                                      |  |  |
| » Leave Month 2                    |                                  | November                               |  |  |
| » Leave Days2                      |                                  | 0                                      |  |  |
| » Leave Month 3                    |                                  | December                               |  |  |
| » Leave Days3                      |                                  | 0                                      |  |  |
| » Leave Month 4                    |                                  | January                                |  |  |
| » Leave Days4                      |                                  | 0                                      |  |  |
| » Leave Month 5                    |                                  | February                               |  |  |
| » Leave Days5                      |                                  | - 1 and 1 and 0                        |  |  |
| » Leave Month 6                    |                                  | March                                  |  |  |
| » Leave Days6                      |                                  | 0                                      |  |  |
| » Leave Month 7                    |                                  | April                                  |  |  |
| » Leave Days7                      |                                  | 0                                      |  |  |
|                                    | Equipment Downtim                | e Details                              |  |  |
| » Equipment ar                     | e in working condition?          | Yes                                    |  |  |
| » Downtime > 4                     | Working Days                     | No                                     |  |  |
| » Action after 4                   | working days are over for Equipm | nent                                   |  |  |

Training Details

| » Refresher training Conducted                | Yes                                      |  |
|-----------------------------------------------|------------------------------------------|--|
| » Refresher training Conducted Date           | 23/01/2019                               |  |
| » If No; Date for next month                  |                                          |  |
| Educational content De                        | etails                                   |  |
| » e Content installed?                        | Yes                                      |  |
| » SMART Content with Educational software?    | Yes                                      |  |
| » Stylus/ Pens                                | Yes                                      |  |
| » USB Cable                                   | Yes                                      |  |
| » Software CDs                                | Yes                                      |  |
| » User manual                                 | Yes                                      |  |
| Recurring Service Det                         | ails                                     |  |
| » Register Type (Faulty/Stock/Other Register) | YES                                      |  |
| » Register Quantity Consumed                  | 1                                        |  |
| » Blank Sheet of A4 Size                      | Yes                                      |  |
| » A4 Blank Sheet Quantity Consumed            | 2813                                     |  |
| » Cartridge                                   | Yes                                      |  |
| » Cartridge Quantity Consumed                 | A Managara                               |  |
| » USB Drives                                  | Yes                                      |  |
| » USB Drives Quantity Consumed                | P. 1 * ********************************* |  |
| » Blank DVDs Rewritable                       | Yes                                      |  |
| » Blank DVD-RW Quantity Consumed              | 25                                       |  |
| » White Board Marker with Duster              | Yes                                      |  |
| » Quantity Consumed                           | 6                                        |  |
| » Electricity bill                            | Yes                                      |  |
| » Internet connectivity                       | Yes                                      |  |
| » Reason for Unavailablity                    | ******************************           |  |
| Electrical Meter Reading and Genera           | tor Meter Reading                        |  |
| » Generator meter reading                     | 542                                      |  |
| » Electrical meter reading                    | 861                                      |  |
| Equipment replacement of                      | details                                  |  |
| » Replacement of any Equipment by Agency      | No                                       |  |
| » Name of the Equipment                       | g Billio Marson                          |  |
| Theft/Damaged Equipm                          | nent                                     |  |
| » Equipment theft/damage                      | No                                       |  |
| » If Yes; Name the Equipment                  | ***************************************  |  |
| Lab Utilization details                       | S                                        |  |
| No. of 9th Class students                     | 59                                       |  |
| 9th Class students attending ICT labs         | 59                                       |  |
| » No. of 10th Class students                  | 51                                       |  |
| » 10th Class students attending ICT labs      | 51                                       |  |

| No. of hours for the following m | onth lab has | been utilized |
|----------------------------------|--------------|---------------|
|----------------------------------|--------------|---------------|

| » Month-1                                 | October                                  |  |
|-------------------------------------------|------------------------------------------|--|
| » Hours1                                  | 42<br>November<br>59<br>December         |  |
| Month-2                                   |                                          |  |
| Hours2                                    |                                          |  |
| Month-3                                   |                                          |  |
| Hours3                                    | 62 January 60 February 49 March 53 April |  |
| » Month-4                                 |                                          |  |
| » Hours4                                  |                                          |  |
| » Month-5                                 |                                          |  |
| » Hours5                                  |                                          |  |
| » Month-6                                 |                                          |  |
| » Hours6                                  |                                          |  |
| » Month-7                                 |                                          |  |
| » Hours7                                  | 1                                        |  |
| Server & Node Downtime                    | e details                                |  |
| Server Downtime Complaint logged date1    |                                          |  |
| » Server Downtime Complaint Closure date1 |                                          |  |
| » Server Downtime Complaint logged date2  |                                          |  |
| » Server Downtime Complaint Closure date2 |                                          |  |
| » Server Downtime Complaint logged date3  |                                          |  |
| » Server Downtime Complaint Closure date3 |                                          |  |
| » No. of Non-working days in between      | 0                                        |  |
| » No. of working days in downtime         | 0                                        |  |
| Stand alone PC downtime                   | e details                                |  |
| » PC downtime Complaint logged date1      | ny iLorovanian'i Albania                 |  |
| » PC downtime Complaint Closure date1     |                                          |  |
| » PC downtime Complaint logged date2      |                                          |  |
| » PC downtime Complaint Closure date2     |                                          |  |
| » PC downtime Complaint logged date3      |                                          |  |
| » PC downtime Complaint Closure date3     |                                          |  |
| » No. of Non-working days in between      | 0                                        |  |
| » No. of working days in downtime         | 0                                        |  |
| UPS downtime deta                         | ails                                     |  |
| » UPS downtime Complaint logged date1     |                                          |  |
| » UPS downtime Complaint Closure date1    |                                          |  |
| » UPS downtime Complaint logged date2     |                                          |  |
| » UPS downtime Complaint Closure date2    | 's are the little of the                 |  |
| » UPS downtime Complaint logged date3     |                                          |  |
| » UPS downtime Complaint Closure date3    |                                          |  |
| » No. of Non-working days in between      | 0                                        |  |

| » stabilizer downtime Complaint Closure date2  |                        |  |
|------------------------------------------------|------------------------|--|
| » stabilizer downtime Complaint logged date3   |                        |  |
| » stabilizer downtime Complaint Closure date3  |                        |  |
| » No. of Non-working days in between           | 0                      |  |
| downtime                                       | 0                      |  |
| Switch, Networking Components and other perip  | heral downtime details |  |
| w peripheral downtime Complaint logged date1   |                        |  |
| » peripheral downtime Complaint Closure date 1 |                        |  |
| » peripheral downtime Complaint logged date2   |                        |  |
| » peripheral downtime Complaint Closure date2  |                        |  |
| w peripheral downtime Complaint logged date3   |                        |  |
| » peripheral downtime Complaint Closure date3  |                        |  |
| » No. of Non-working days in between           |                        |  |
| » No. of working days in downtime              | U                      |  |

N3d2

Signature of Medul Might Schmidtress with Seal Nahantara